# Изображение: ВИДЫ, РАЗРЕЗЫ, СЕЧЕНИЯ

«Инженерная графика», ТМ-21 (2020-2021)

Иванова И.А., преподаватель

## Сечения. Виды, изображение и обозначение сечений.

**Цели занятия:**

- Научиться выполнять и обозначать вынесенные сечения.
- Развитие творческого абстрактного мышления.
- Воспитание аккуратности и умения работать

чертежными

инструментами.

## Виды конструктивных элементов деталей

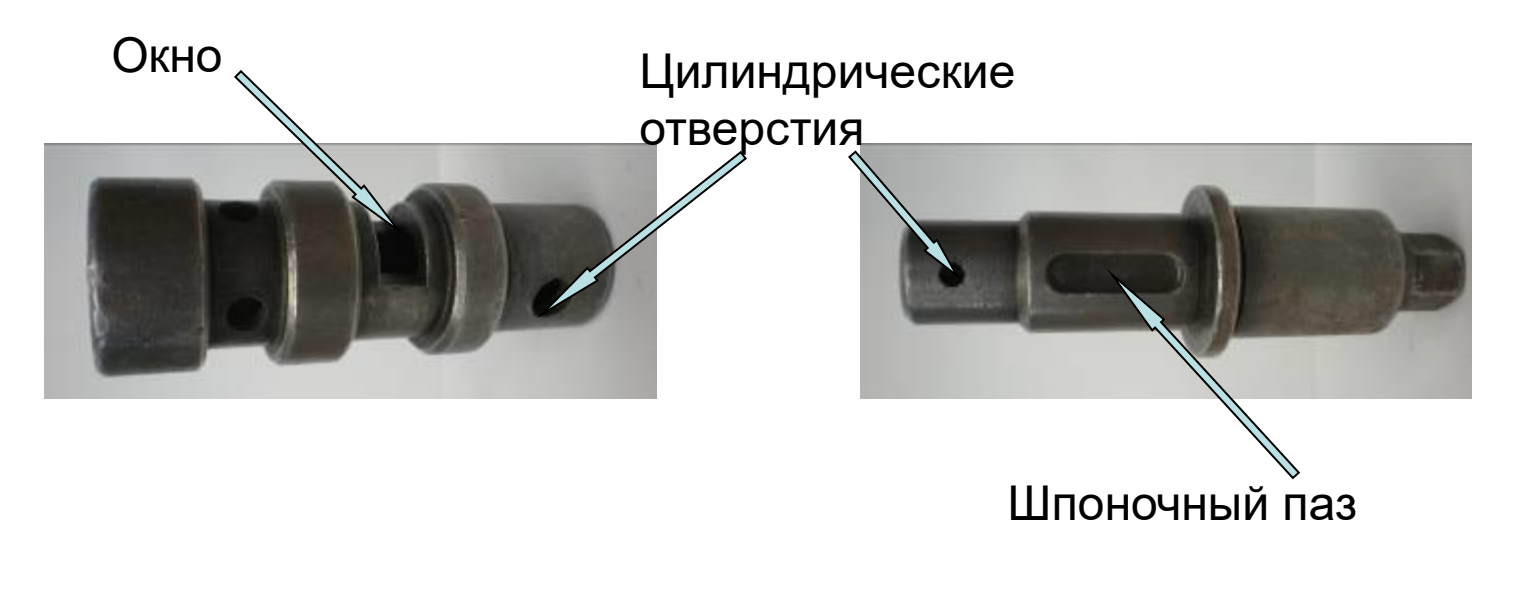

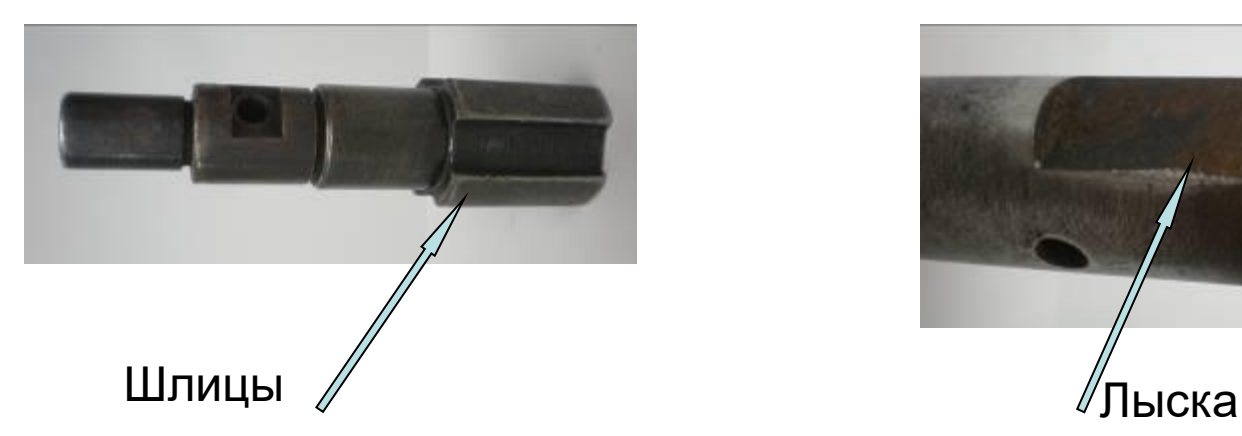

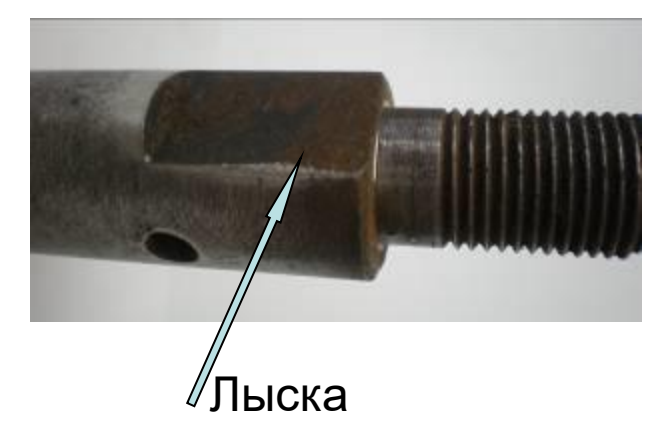

### Виды конструктивных элементов деталей

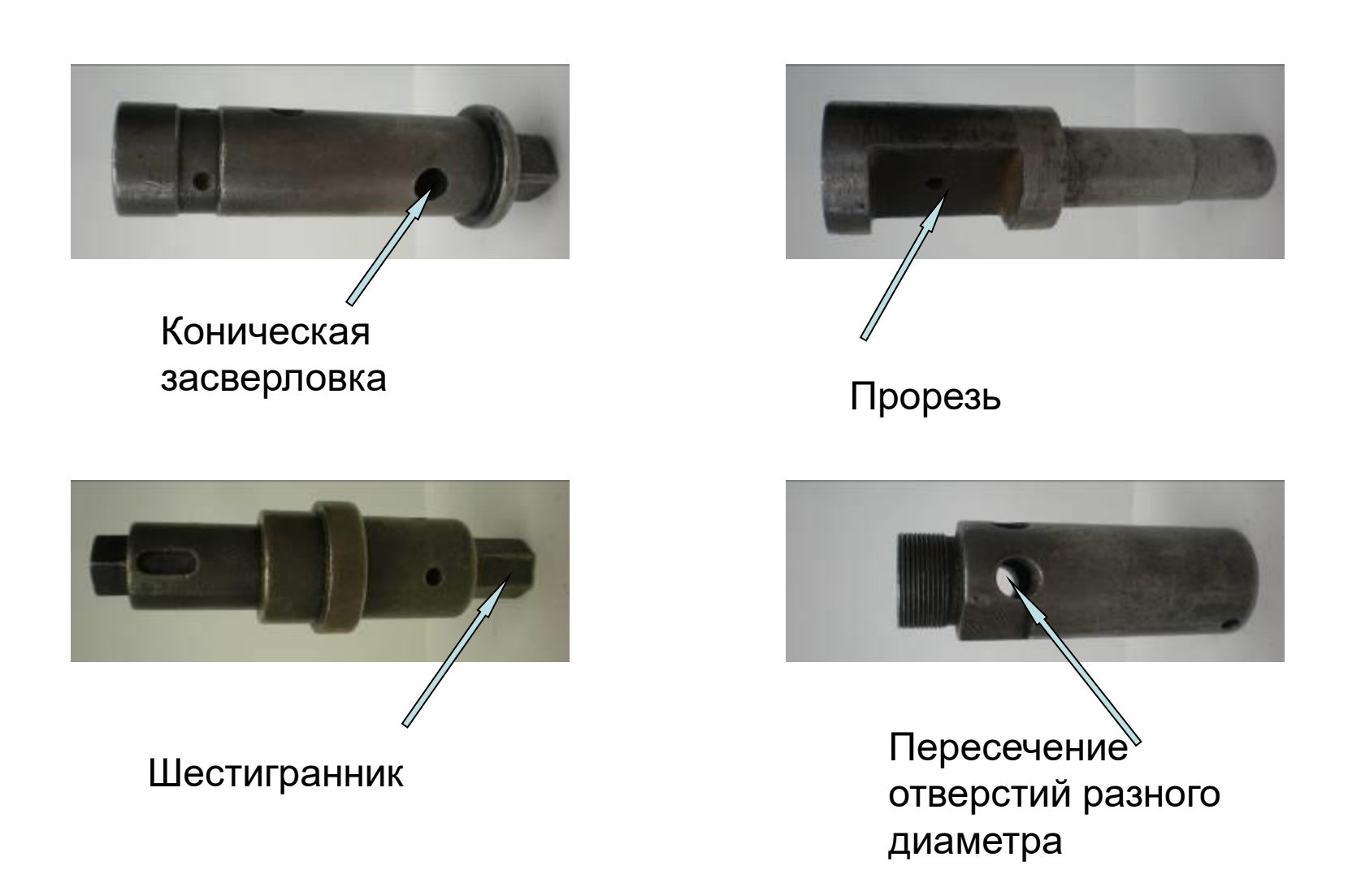

Сечение - это изображение фигуры, получающейся при мысленном рассечении предмета одной или несколькими секущими плоскостями

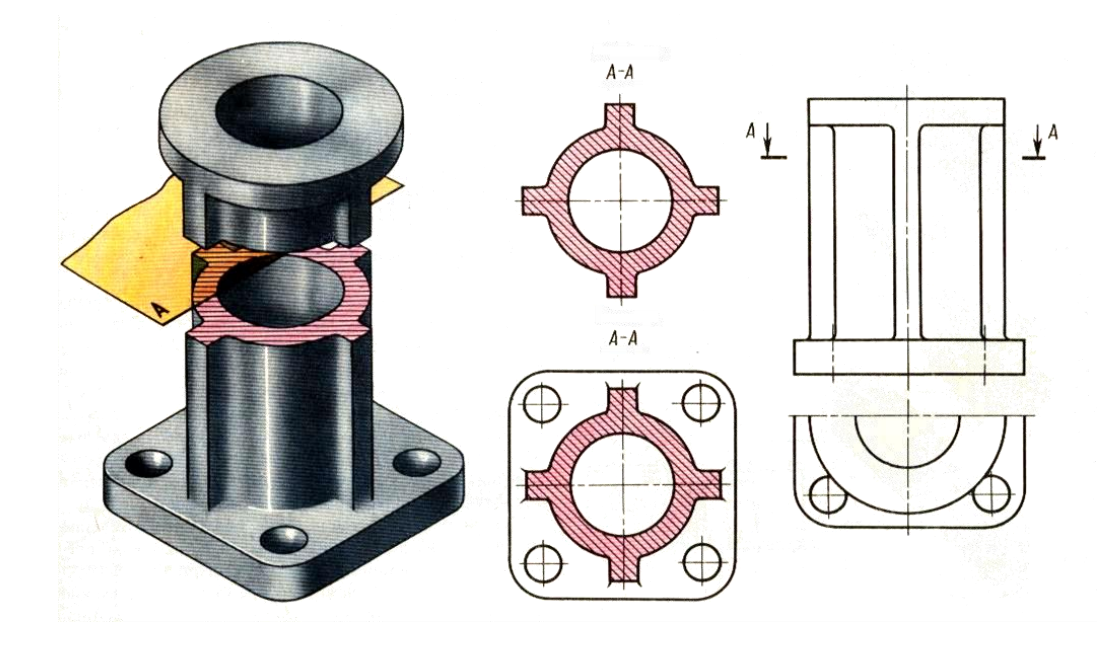

На сечении показывается только то, что получается непосредственно в секущей плоскости (фигура сечения)

## Классификация сечений и их обозначение

1 Вынесенные

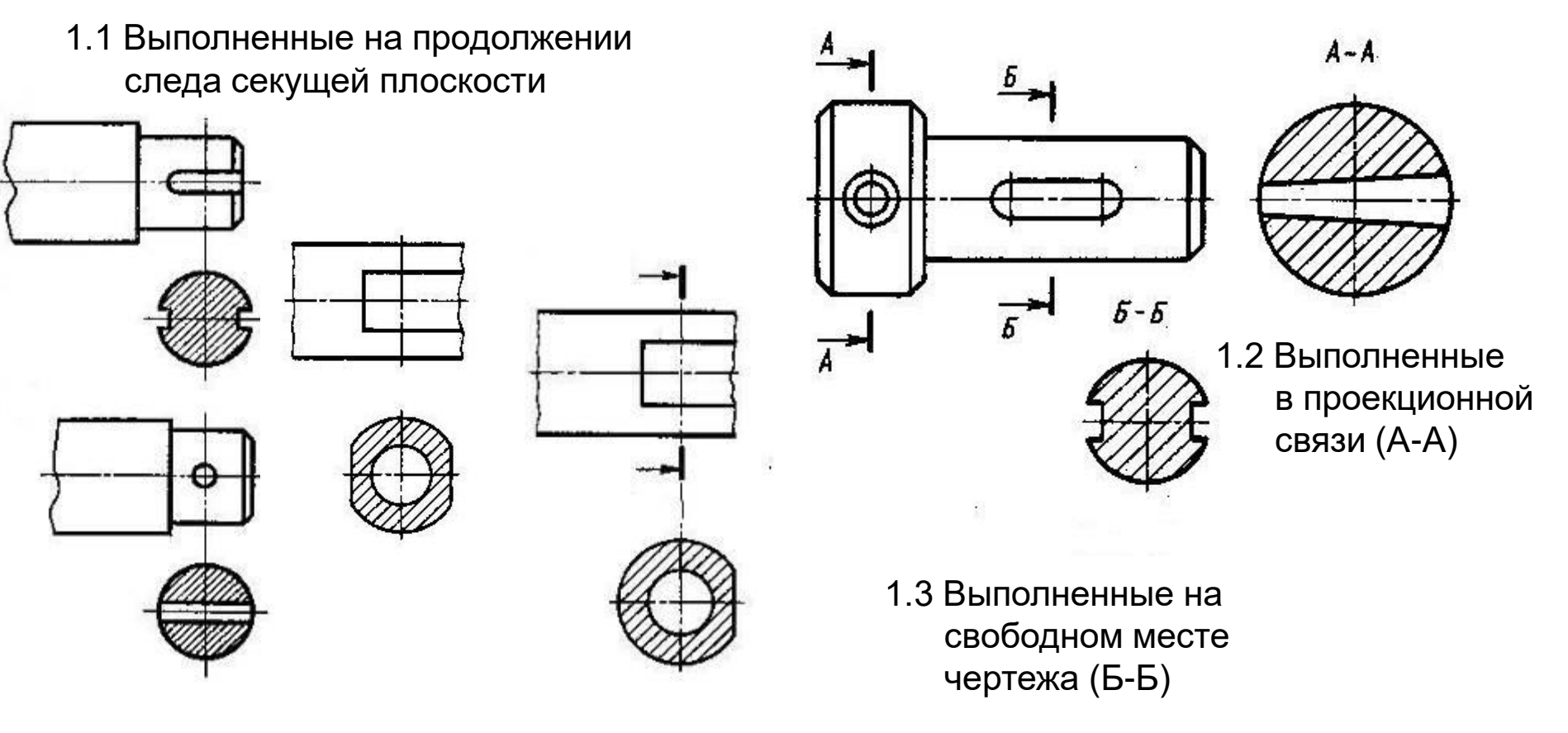

1.1.1 Симметричные

1.1.2 Несимметричные

## Классификация сечений и их обозначение

2 Наложенные 3 Выполненные в разрыве одного вида

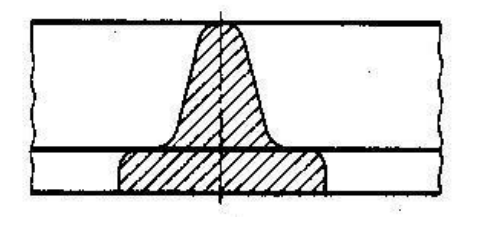

2.1 Симметричные

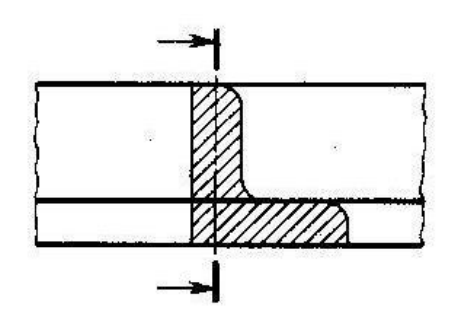

2.2 Несимметричные

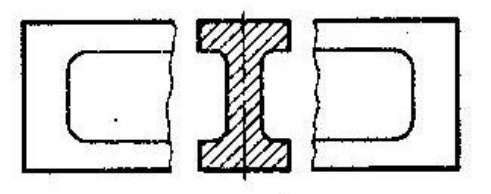

3.1 Симметричные

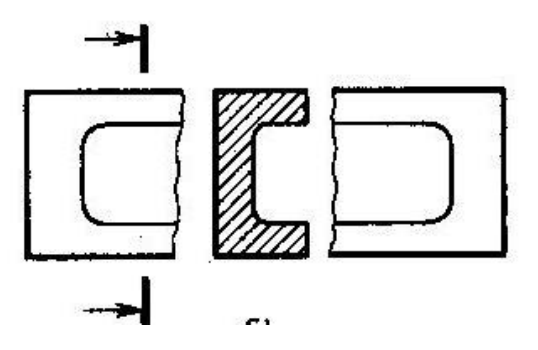

3.2 Несимметричные

## Особенности выполнения сечений

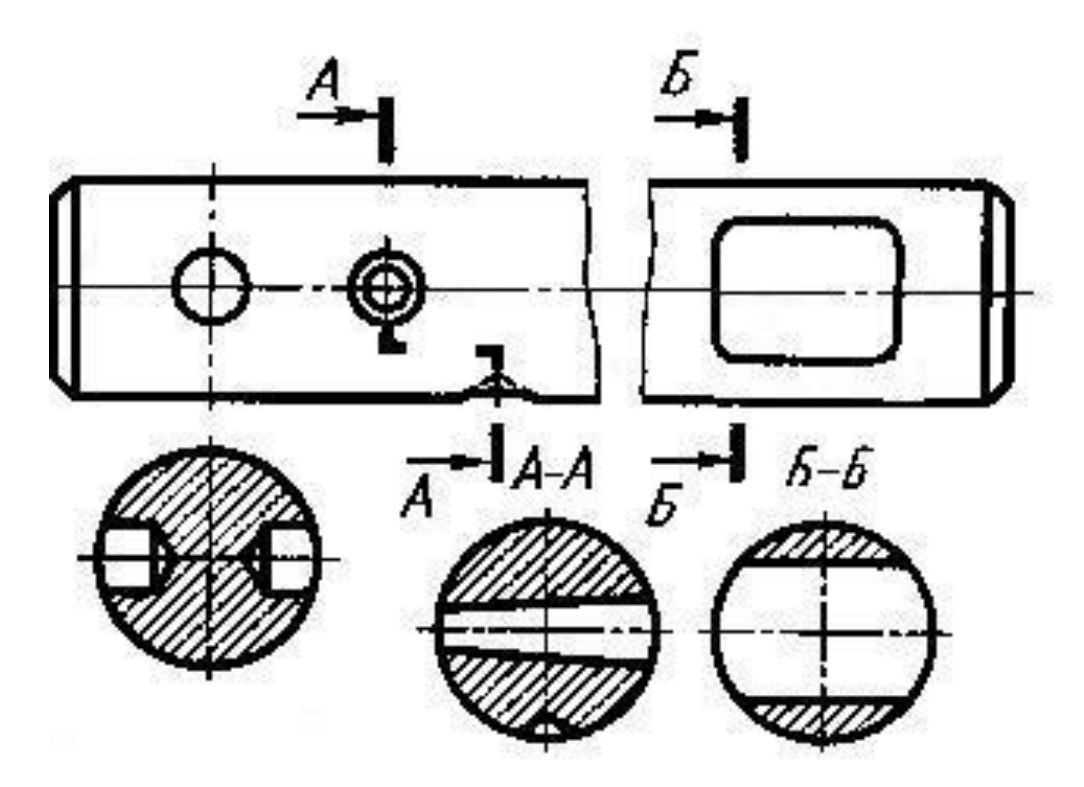

**!** Если секущая плоскость проходит через ось отверстия или углубления, ограниченных поверхностью вращения (цилиндрической, конической или сферической), то очерк этих отверстий в сечении чертится.

## Обозначение сечений

- Положение секущей плоскости указывают на чертеже линией сечения. Для линии сечения должна применяться разомкнутая линия.
- На начальном и конечном штрихах следует ставить стрелки, указывающие направление взгляда ; стрелки должны наноситься на расстоянии 2—3 мм от конца штриха.
- У начала и конца линии сечения ставят одну и ту же прописную букву русского алфавита. Буквы наносят около стрелок, указывающих направление взгляда со стороны внешнего угла.
- Сечение должно быть отмечено надписью по типу «А—А», «Б-Б» (всегда двумя буквами через тире).

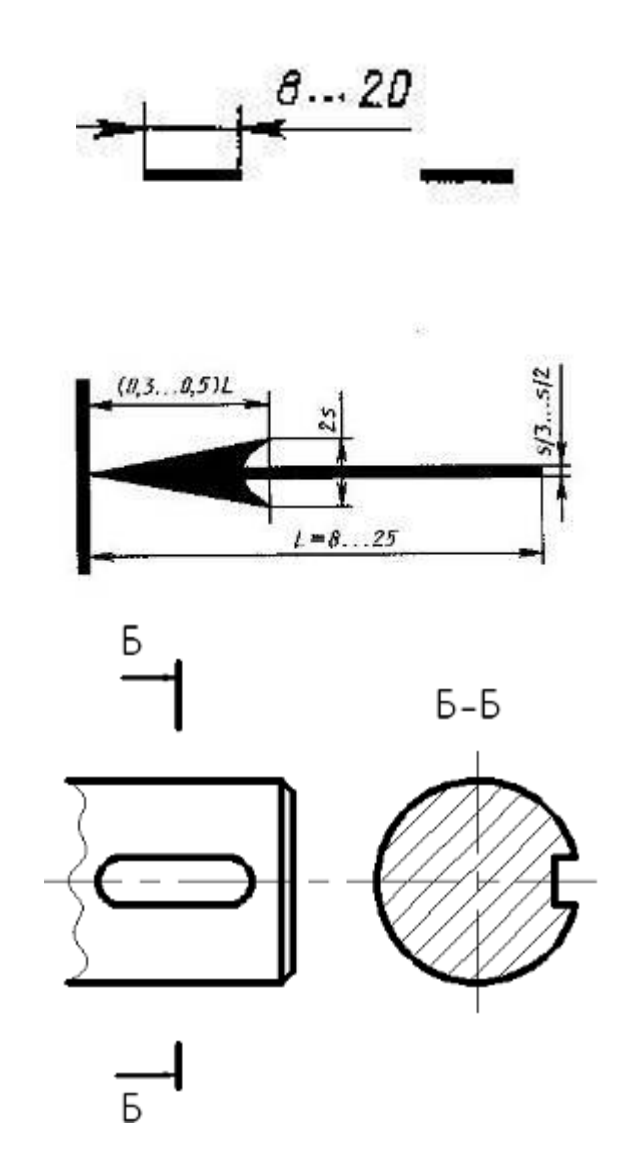

#### Пример выполнения задания

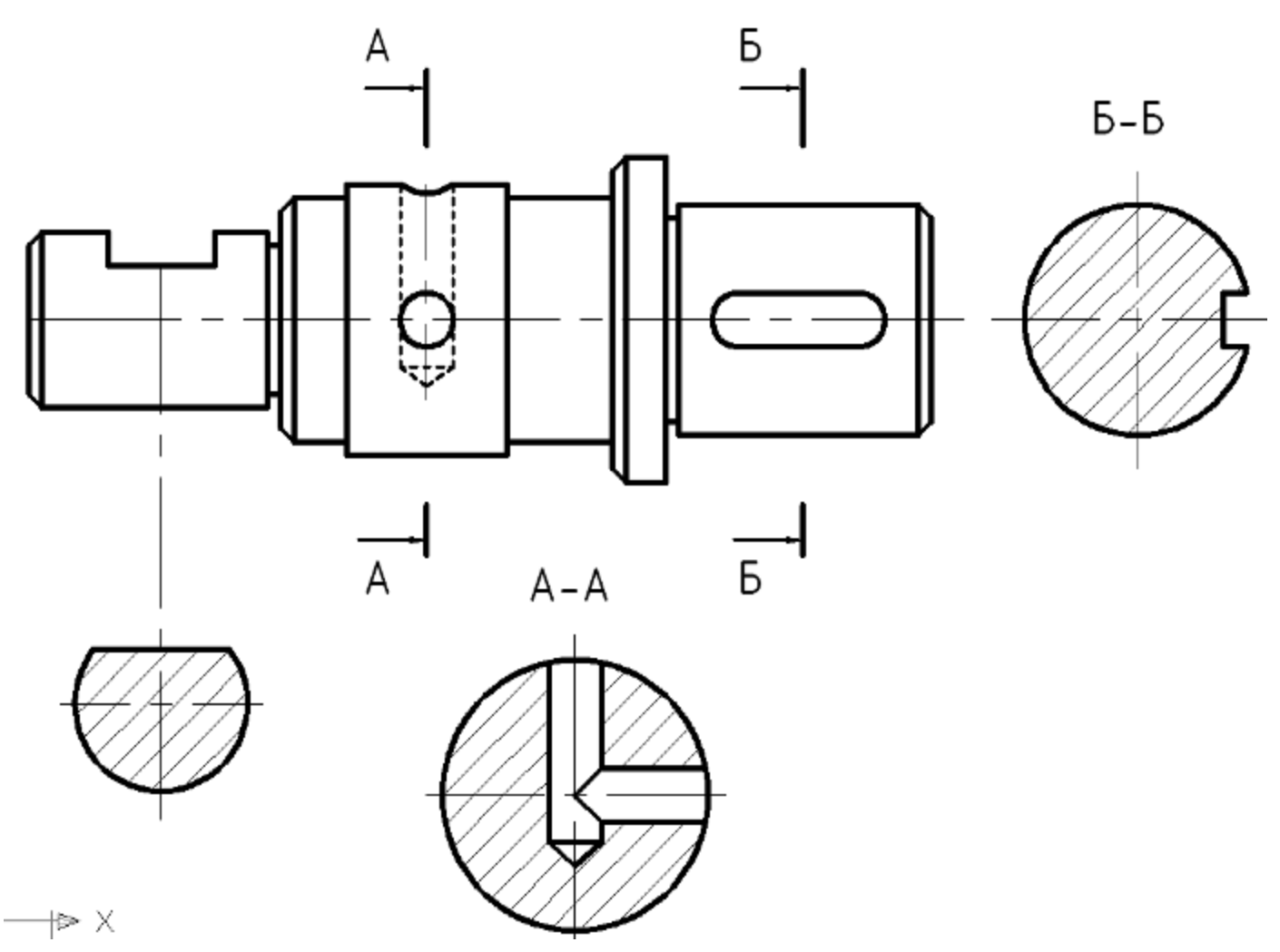